# **Chapitre I : Structures des Réseaux Public (UIT-T / UIT-R)**

# Réseau sémaphore Intelligent

Le tout va migrer vers des QOS/COS

Ł Réseaux de demain :

- $\bullet$  IP v<sub>6</sub>
- …

La philosophie de ces réseaux : « donne moi l'application Ł lien associé ».

**Les Réseaux de Télécoms** :

Circuit Théorie de l'information

Support (Traitement du Signal – Transmission)

Les grandes familles de circuit :

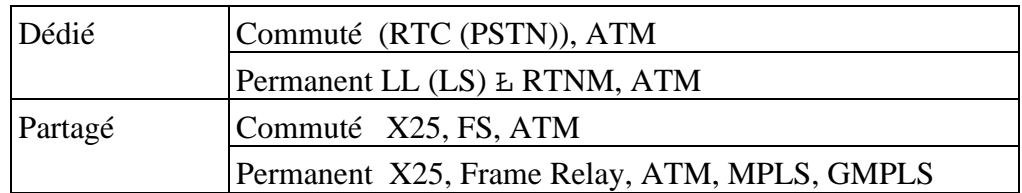

#### WDM / DWDM

**Ł**  $120 \text{ FO} = 2x60$ 

Ł 1 FO (200 couleurs x 120 Gbit/s)

Ł **1 440 000 Gbits/s !!!!**

On rappelle que l'ATM au mieux on peut aller jusqu'à 2,5 Gbits/s.

Structure d'avant 1990 :

 $Commutateur = C$  $Br$ asseur =  $B$ Univers Voix

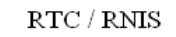

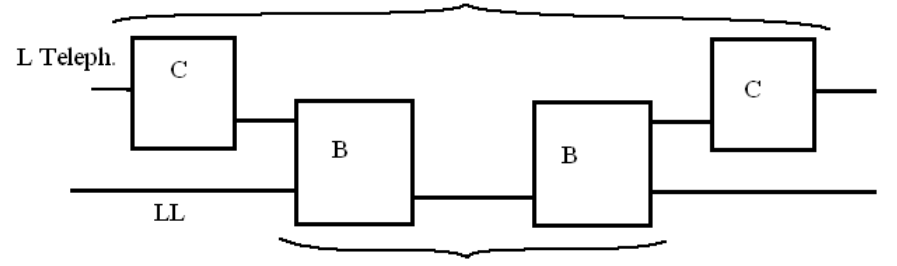

RTNM (Réseau Transmission Numérique Multiplexé)

Il existe un univers Voix-Audio, un univers Vidéo, et puis l'univers Transmission de Données (avec le X25).

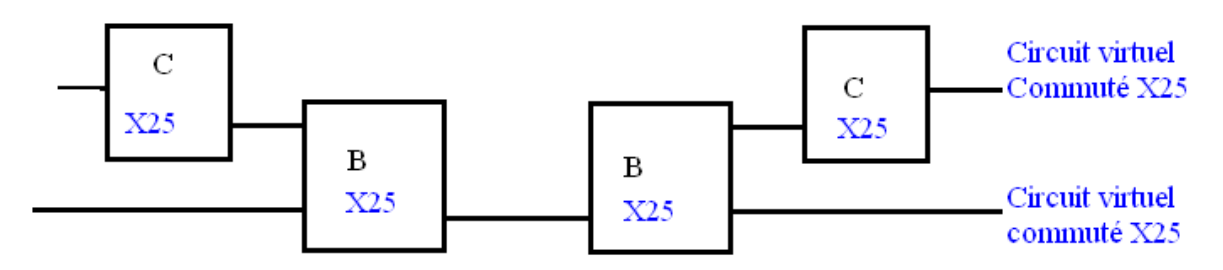

Dans le RNIS, on a le 2B + D : numérique de bout en bout. Le canal D fonctionne en mode paquet (X25).

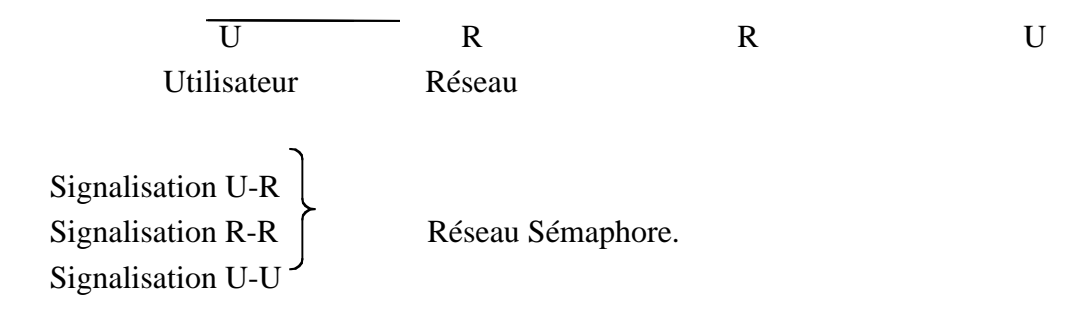

Approche en 3 fois 7 couches.

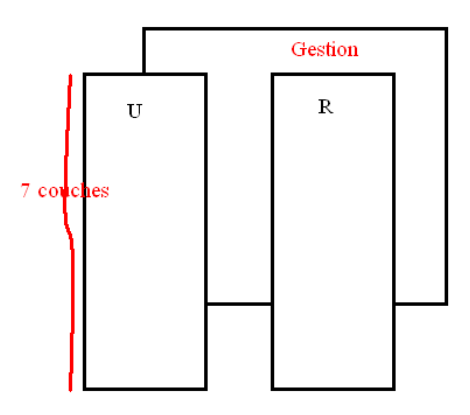

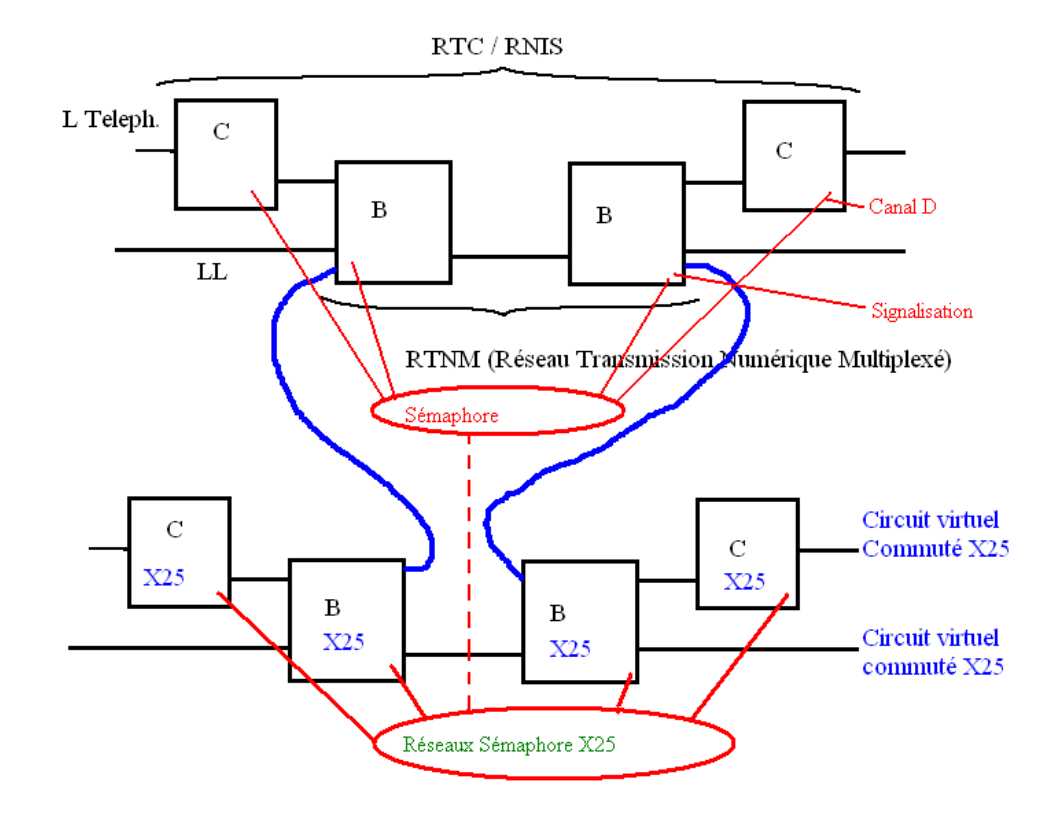

Frame Relay Ł Relais de trame.

Comportement usage :

- applications utilisateurs sur le réseaux
- priorité des applis…

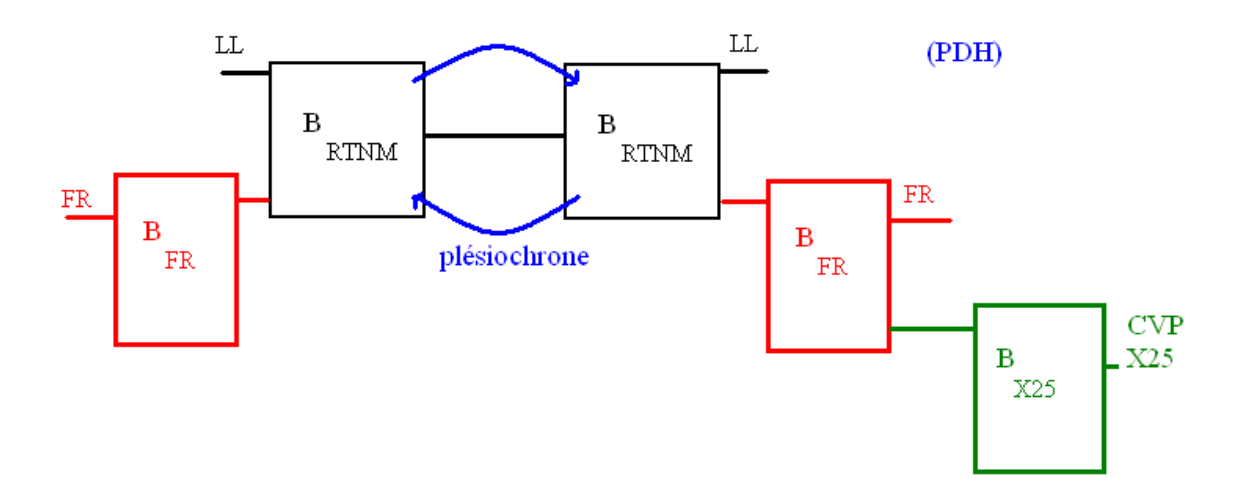

Rappel historique :

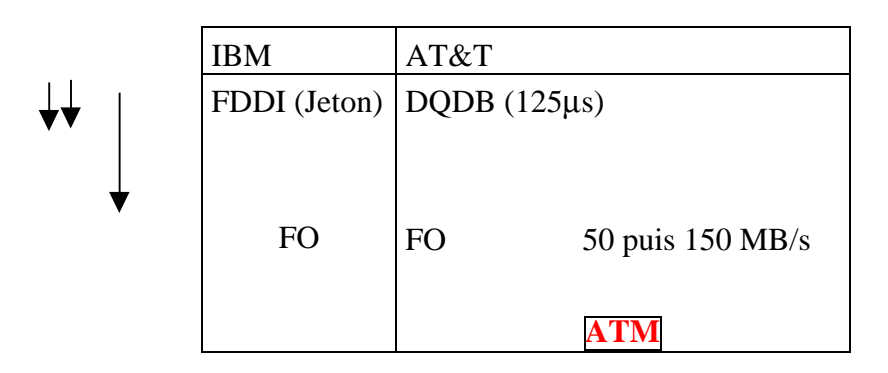

Et puis, il y a eu la monté en charge de l'ATM après les années 1995. Ce qui a cristallisé l'ATM c'est AT&T qui a utilisé aussi l'ATM. Mais, aujourd'hui, la technologie xDSL utilise aussi l'ATM.

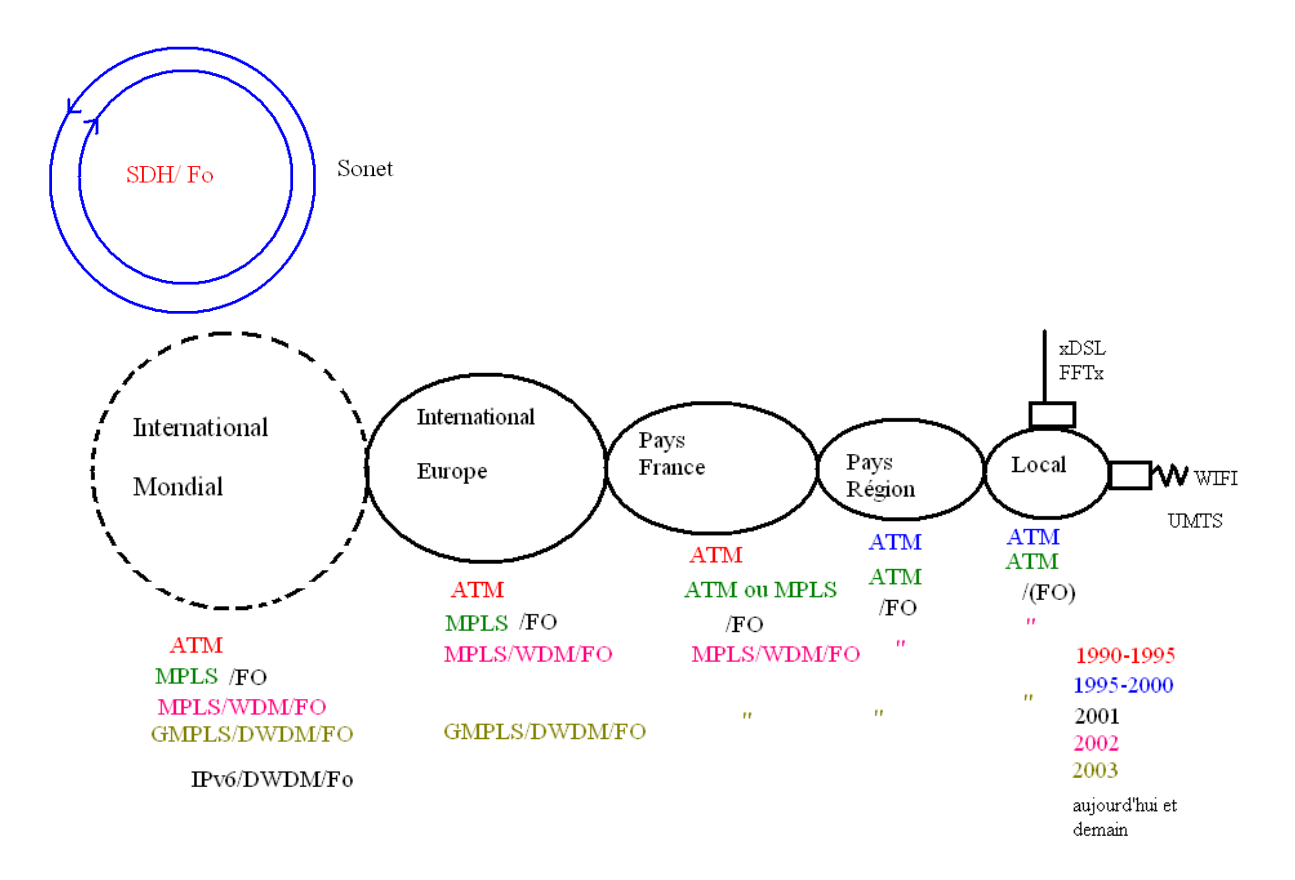

**ATM** : Asynchronous Transfert Mode **MPLS** : Multi Protocol Label Switching **GMPLS** : General MPLS **WDM** : Waveligth Digital Multiplexing **DWDM** : Dense WDM **SDH** : Synchronous Digital Hierarchy

**PDH** : Plesiochronous …

**SONET** : Synchronous Optical Network

La trame HDLC a été inventé par IBM.

Exercice :

- (1) : encapsulation de FR dans LL dans Support Numérique dans SDH sur FO
- (2) : RTC dans RNIS dans LL dans SN dans SDH sur FO.
	- 1. : on prendra FR à 64 Kbits/s

Associé à Frame Relay, on trouve la taille de trame = f(débit) Ł il faut définir la classe de service.

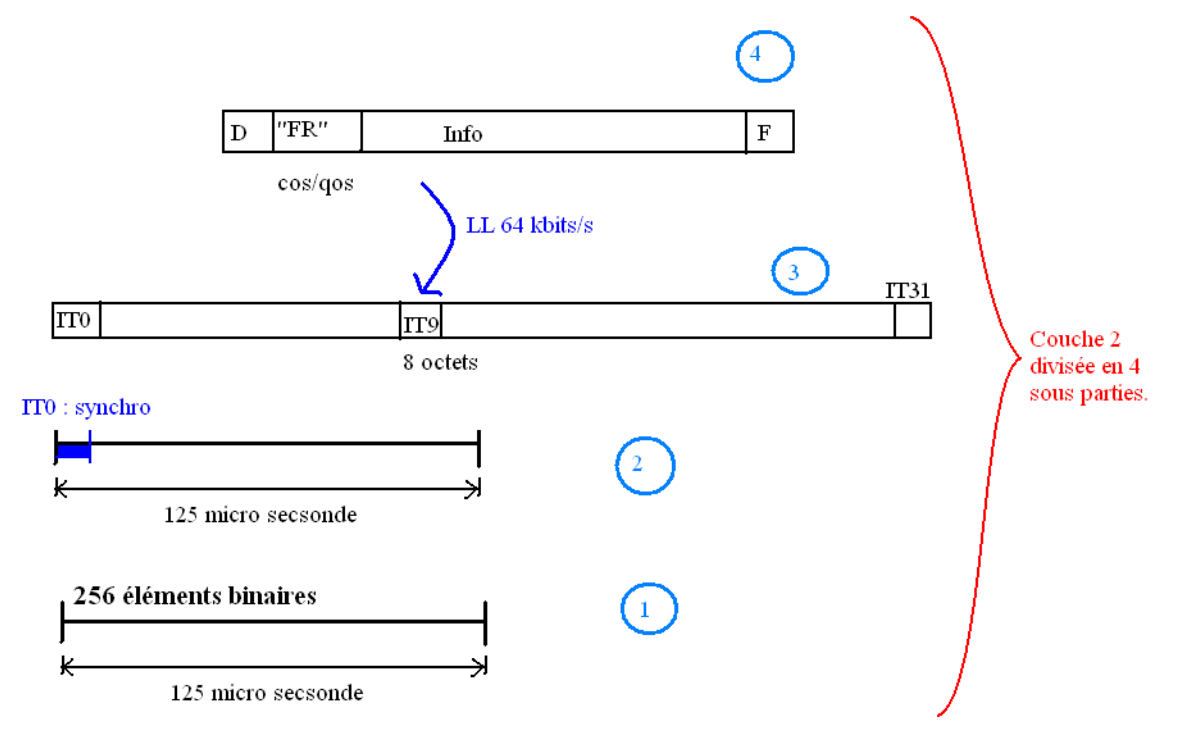

On obtient le schéma suivant :

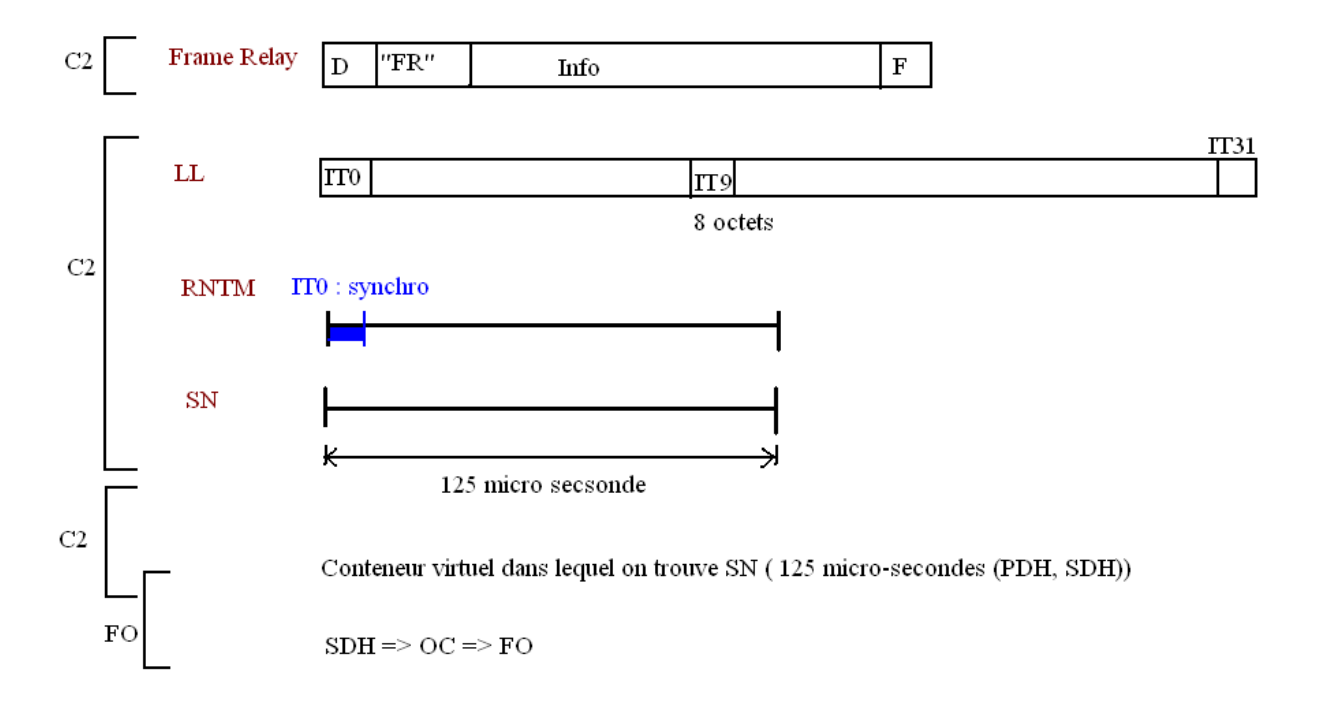

#### Sur PDH on a les débits suivant :

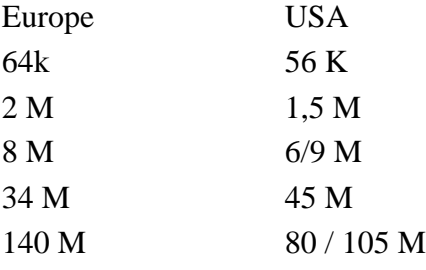

En SDH on a les débits suivant : 52 Mb/s 155 Mb/s 620 Mb/s 1250 Mb/s 2,5 Gb/s 10 Gb/s 20 Gb/s 40 Gb/s 80 Gb/s 120 Gb/s

Et puis sur WDM on a jusqu'à 10 longueurs d'ondes différentes (10 lasers)

Sur DWDM, on a jusqu'à 100/ 200 longueurs d'ondes différentes.

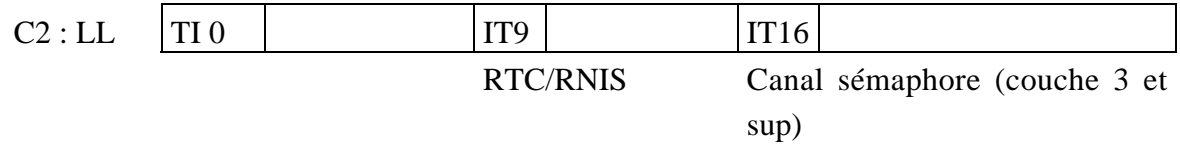

MIC 30 Voies :

Lorsque l'on dit « IP over » : c'est que l'on mets une trame IP dans l'une des trames si dessus. C'est le travail des routeurs.

Lorsque l'on passe par exemple par 5 opérateurs, il ne faut pas oublier de mettre au point les différents services en accords !!!

La trame si dessus représente le T2 : c'est le canal D sur RNIS. (langage X25). On peut par exemple, s'il reste de la place dans le canal D y mettre des données X25…

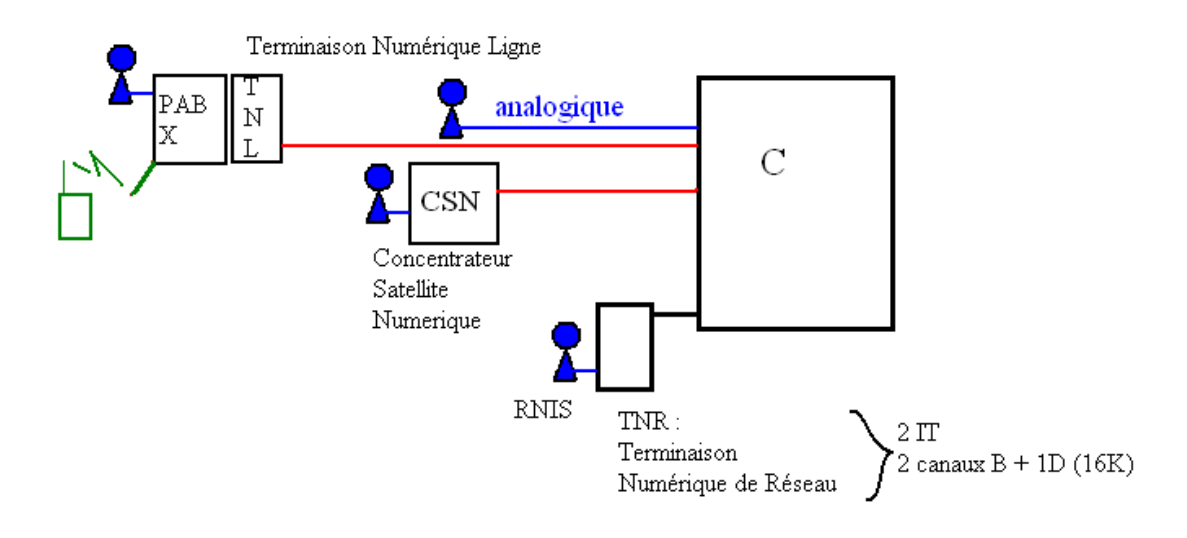

Mais par exemple en chine (plus évolué car réseaux hyper nouveaux) on trouve :

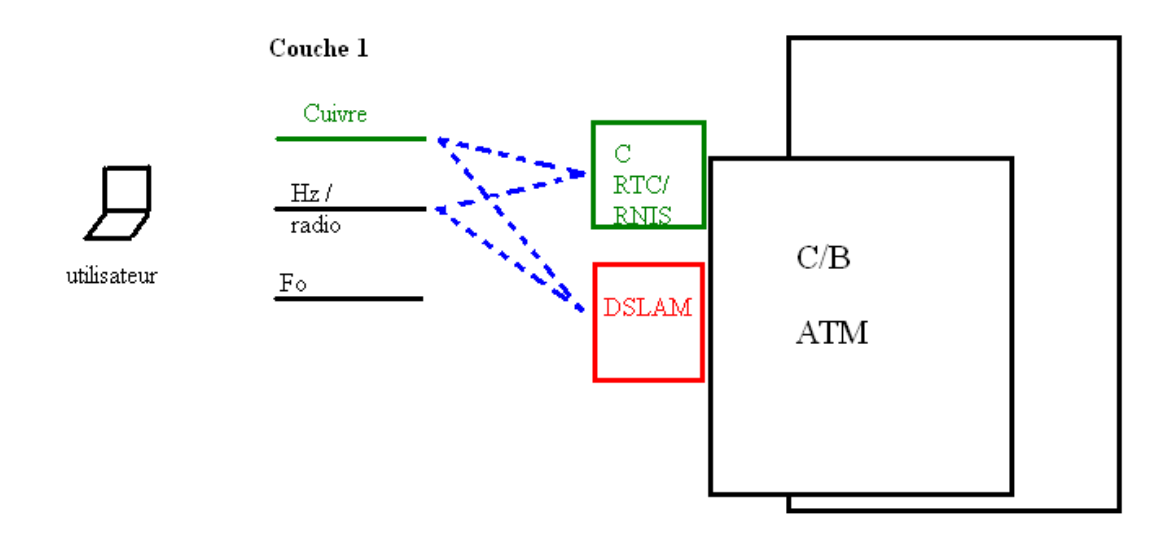

On a la pile de protocoles suivante :

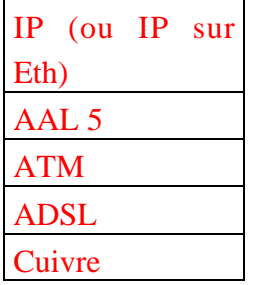

A la place de l'ADSL, on trouve aussi sDSL, HDSL, VDSL…. Que l'on peut utiliser de la manière suivante :

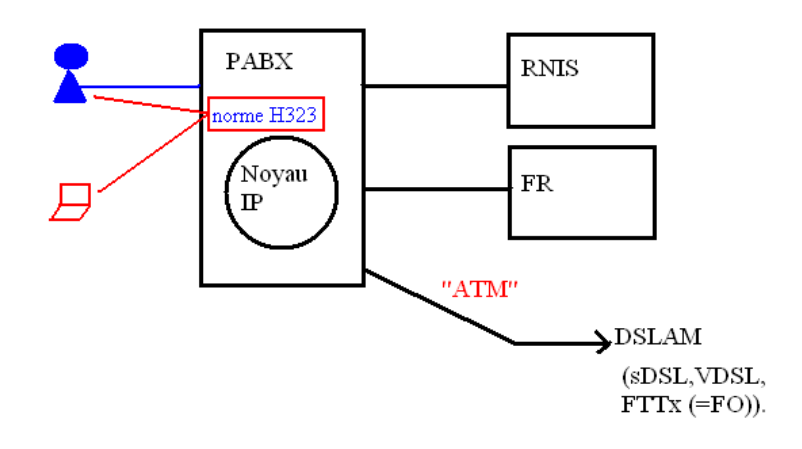

Les réseaux sans fils

La bande de fréquence : 3Khz – 300 GHz

La formule la plus intéressante :

### $λ = C/f$

avec  $C = 300,000,000$  m/s f : fréquence en Hz. λ : longueur d'onde en m.

On a deux différence :  $\lambda$  < 1 m <sub>F</sub> f > 300 MHz  $\lambda > 1$  m Ł f < 300 MHz Ł propagation surfacique. Guide d'onde : la ionosphère.

### $F < 300$  MHz

La ionosphère est décomposée en sous-bandes par le soleil, et beaucoup moins de couches la nuit. Par exemple la nuit, on peut « causer » jusqu'à l'autre bout de la planète.

Utilisée par l'aviation, la marine, la radio.

### $F > 300$  MHz

Aspect Juridique :

Chaque état est responsable des fréquences du spectre sur son territoire. Le Règlement des Radiocommunications (RR) (Traité International) est garant du bon usage de toutes les fréquences. Ce document est donné par l'UIT-R (élément de l'ONU).

En France, c'est l'ANRF (Agence National des Radiocommunications Française) qui s'en occupe.

Tous les 2 ans, on redéfinit le spectre.

On découpe en deux morceaux cette bande de fréquence :

- Terrestre
- Satellitaire

Aspect normalisation

MOU : Memorandum of Understanding.

Ł Cela permet de passer des accords entre les états, suivant les normes. (accord de Roaming).

Réseaux Satellites :

LEO Ł 500 à 1000 Km (Iridium 66 sat, GlobalStar 48 sat, Teledesic (Microsoft) 288 sat). Orbite basse. 500 Kg… petits satellites. Téléphonie embarquée, et Internet.

MEOŁ 25 000 à 30 000 Km (GPS, Galiléo).

GEO Ł 36 000 Km. Depuis 1977, parking complet ! Le satellite peut couvrir plusieurs zones géographiques. 1977, il y a eu une normalisation des bandes de fréquences des satellites : segmentation des couvertures.

Constellations :

- Intelsat Ł Inmarsat (maritime : ex : Vendé Globe etc)
- InterSpoutnik.
- EutelSat
- ArabSat
- Astra
- Kopernikus
- Thor
- TDF…

Un bon bouquin : Satellite TV.

Les normes utilisés dans les réseaux modules :

- GSM (1000 millions d'abonnés)
- CDMA (200 millions d'abonnés)

Dans le GSM, on associe :

- GPRS
- HSCSD (imode)
- EDGE

Dans le CDMA :

- W-CDMA

Les deux ont donnés : UMTS / MT2000 (ce nom a été donné par l'UIT-T). Pour migrer du GSM vers l'UMTS, on trouve la norme UTRAN.

On trouve également des normes militaires : TETRA, qui converge aussi vers l'UMTS.

Des réseaux de couverture géographique locale :

les normes 802.11, 802.12, 802.15, 802.16 souvent dénommé WIFI, Bluetooth, HyperLAN,… (réseaux locaux sans fils)

On trouve aussi LMDS, MMDS (utilisé dans la BLR)

802.6 : les MAN :

- FDDI puis FDDI 2
- DQDB (le vrai normalisé !!!) La grande philosophie était d'intégrer voix et données sur un réseau fédérateur.

L'ATM est une norme Européenne. AT&T cherchait une norme concurrente au USA, ils ont choisit l'ATM. On intercale entre ATM et DQDB le protocole SMDS/CBDS. L'idée de SMDS/CBDS :

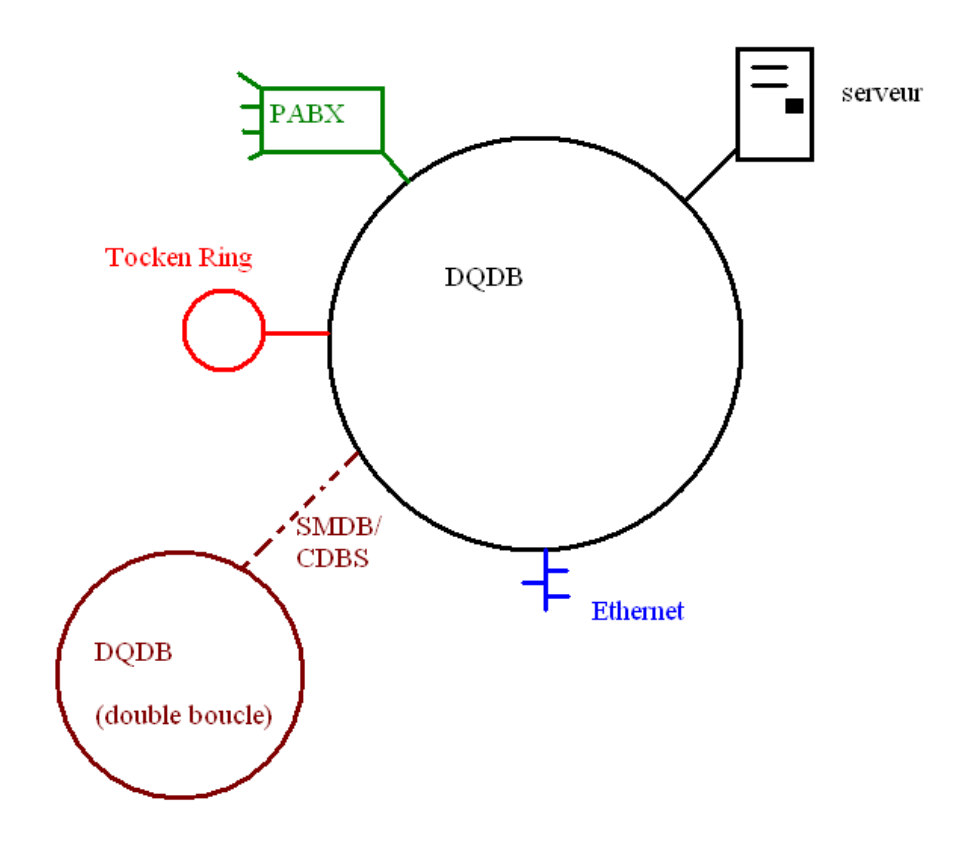

Puis en 1995 on trouve des solutions du genre : 1995

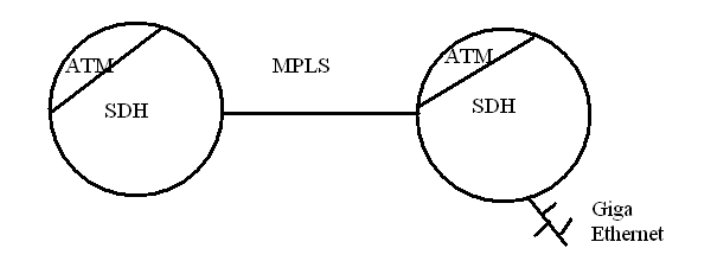

Et enfin, horizon 2005 on aura :

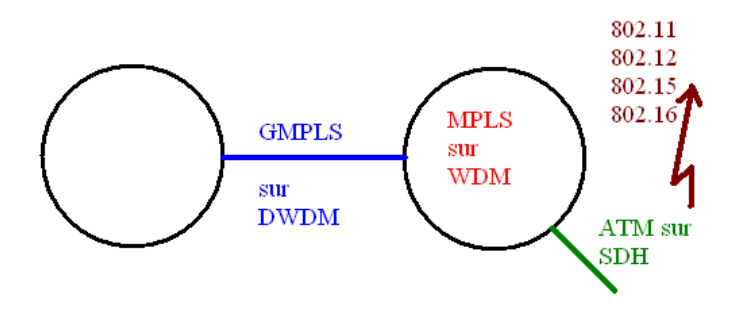

L'univers sans fils est un univers qui s'accélèrent.

Le LMDS et MMDS s'appuient aujourd'hui sur beaucoup sur l'ATM (soir un maximum de 2,5 Gbits).

Dans les infrastructures jeunes mais difficile on trouve :

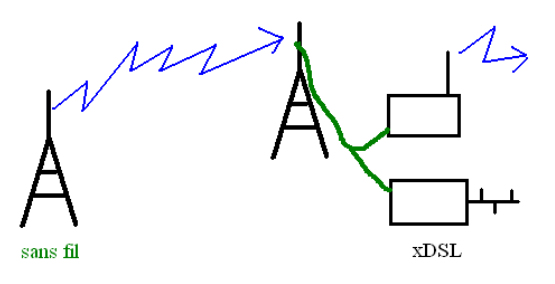

## Le GSM : Global System for mobiles

(cf les cours de GSM de Cégetel)

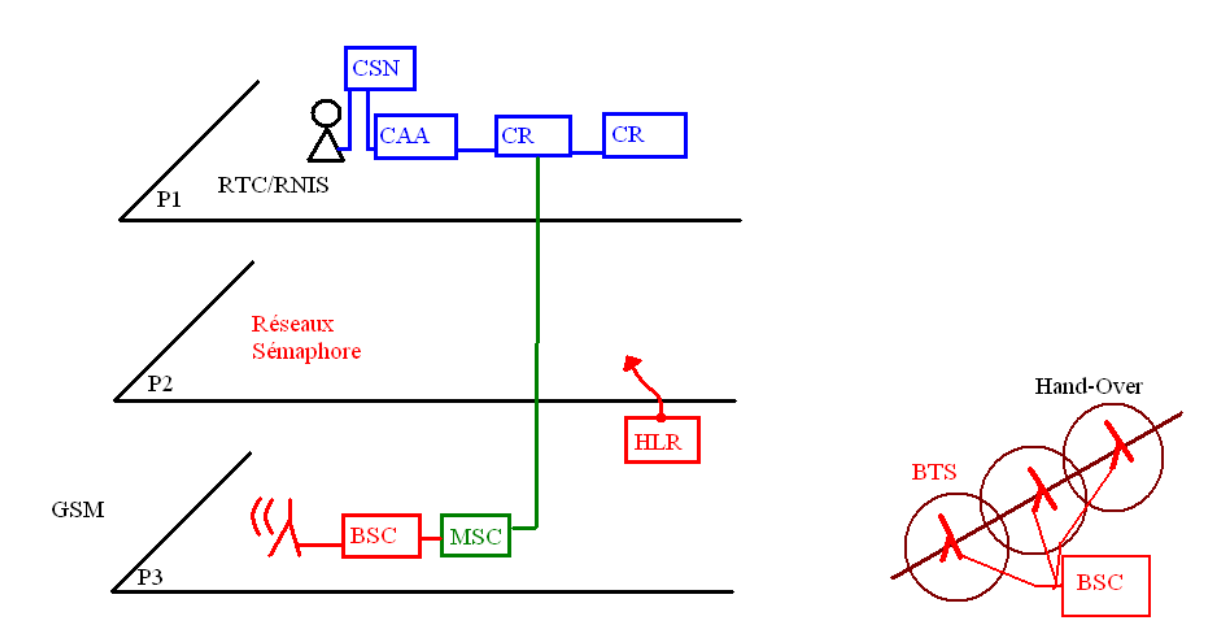

L'unité de mesure est le Erlang/Km\_ VLR : Visitor Location Register

Aujourd'hui, on peut déménager et conserver le même numéro partout en France (oui oui, sur des lignes fixes !). Exemple : j'ai un numéro ici en 03-83, je veux aller à Bordeaux, je conserve mon 03-83 !!!

On trouve la notion de Roaming. La numérotation internationale est sur 11 chiffres.

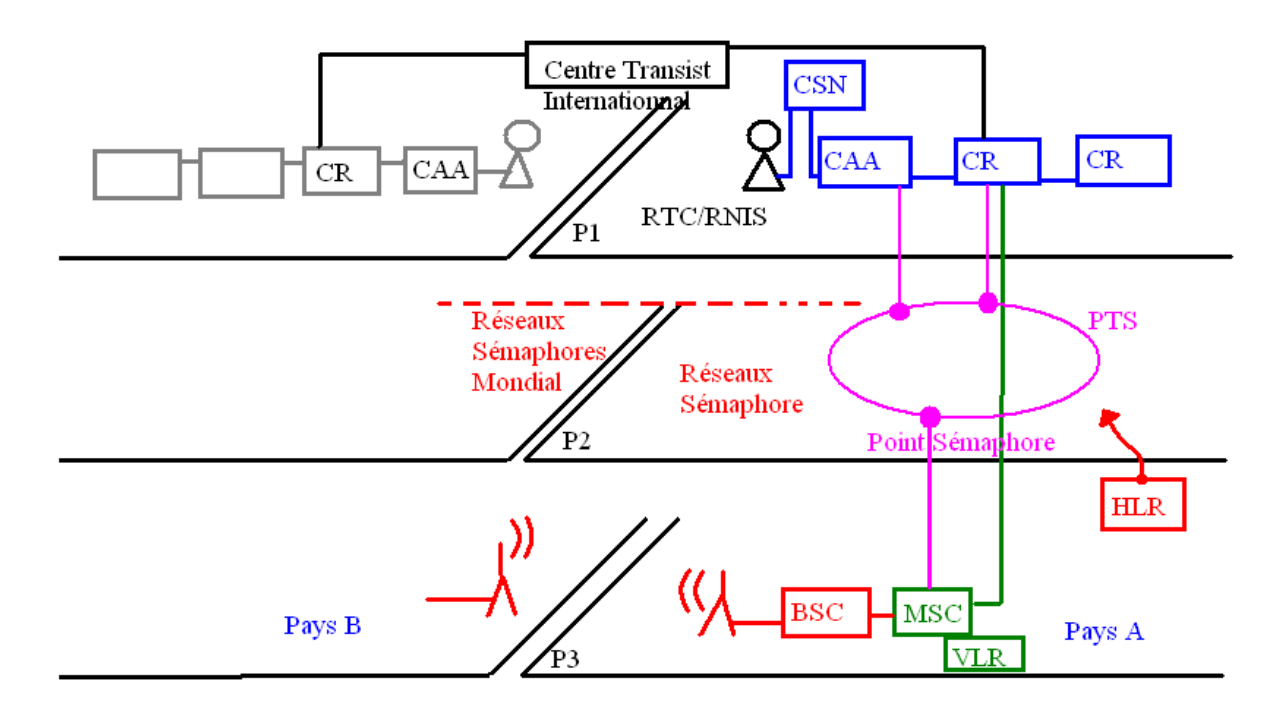

Sur le GSM, la transmission de données est inférieure ou égale à 9,6 Kbits/s.

Pour accéder au Net, voici les solutions :

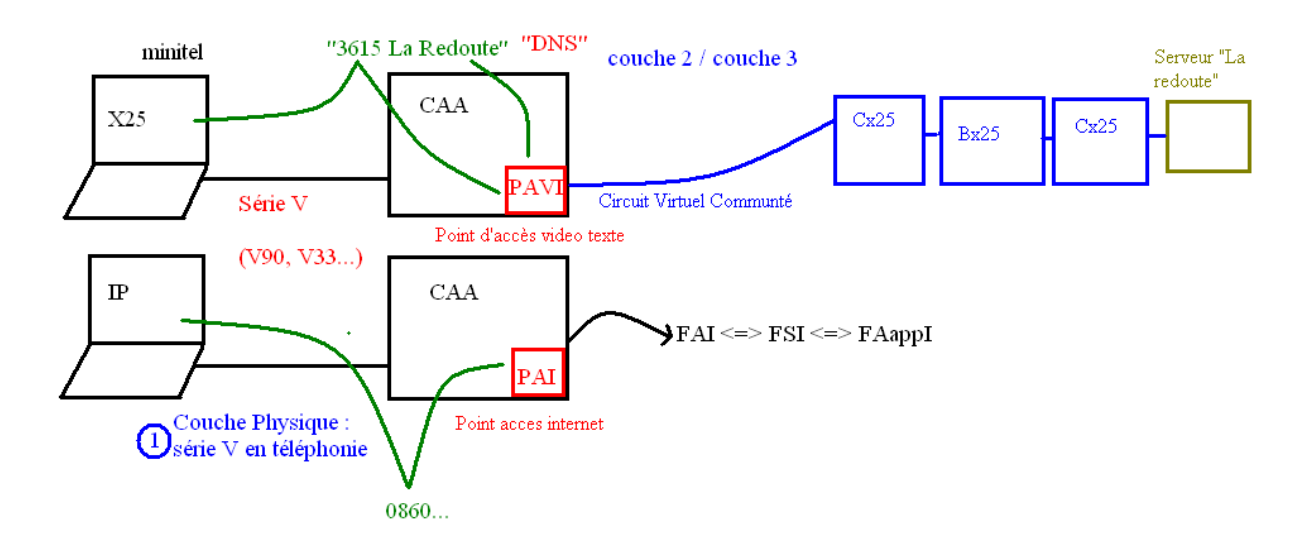

Installation des nouveaux composants mobiles :

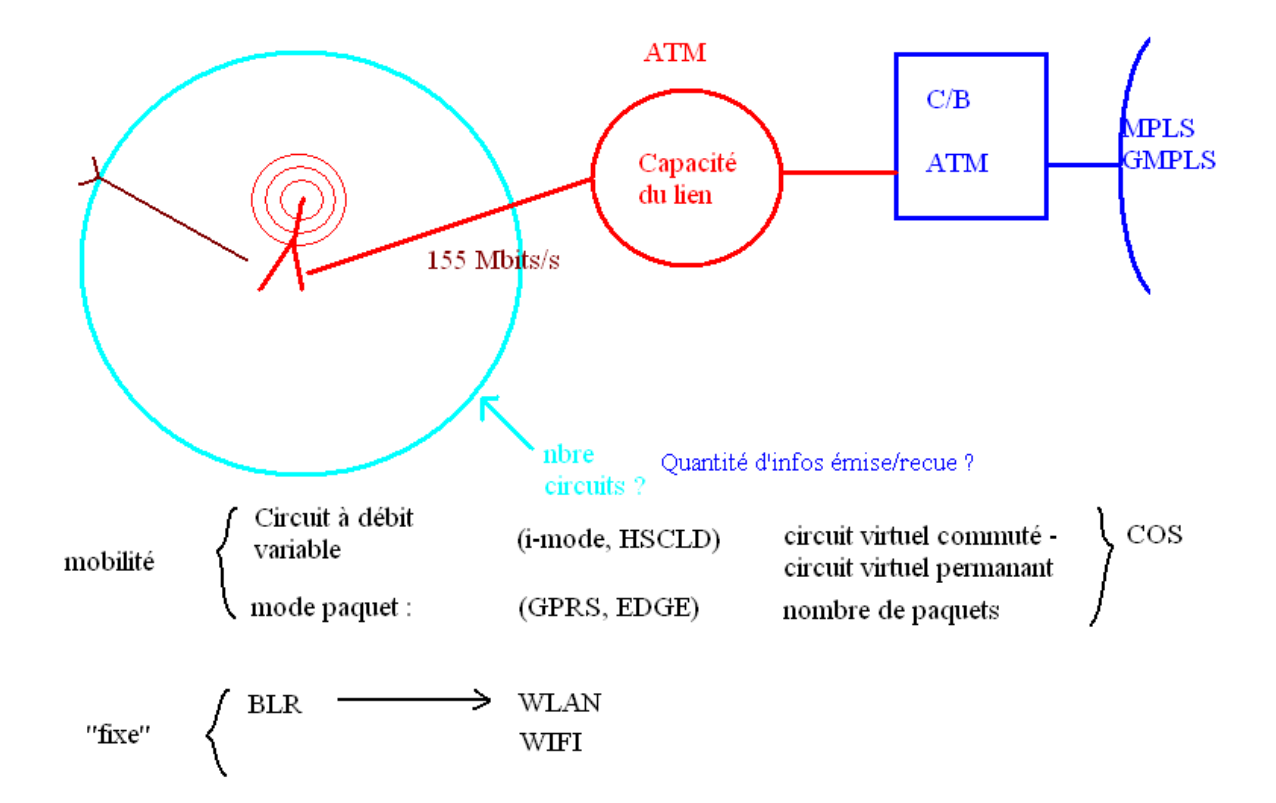

on ajoute :

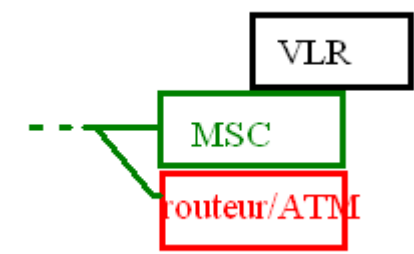

Avec l'ATM, on pourra faire de la voix sur IP !

Voici ce que l'on peut avoir a la place du sans fil :

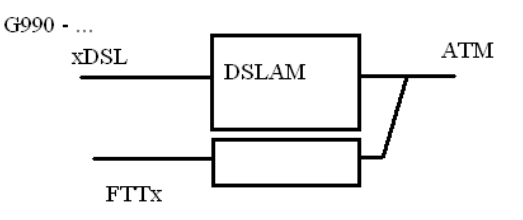

Les bandes GSM :

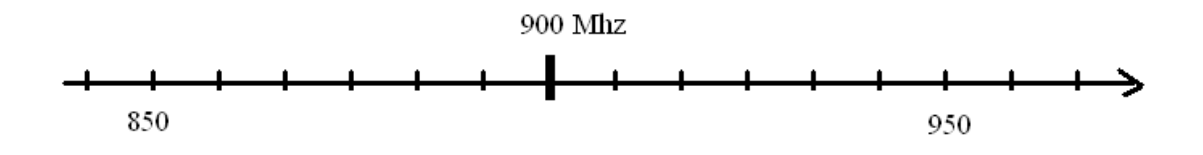

Sur le GSM, on avait des développement spécifique WAP (langage WML), alors qu'en GPRS on reste en mode paquet Ł IP Ł environnement « classique ».

L'UMTS embarqué peut avoir un débit de 2 Mbits/s.

#### **Exercice :**

- 1) Représentation de type ISO : Vidéo/IP/Eth/MPLS/ATM/ADSL
- 2) Représentation de type ISO : Musique/IP/UMTS qos ?
- 3) Voix sur IP sur réseau privé virtuel d'entreprise Ł Réserver une formation en ligne dans une multinationale.

Réponses possibles :

 $Q1$ :

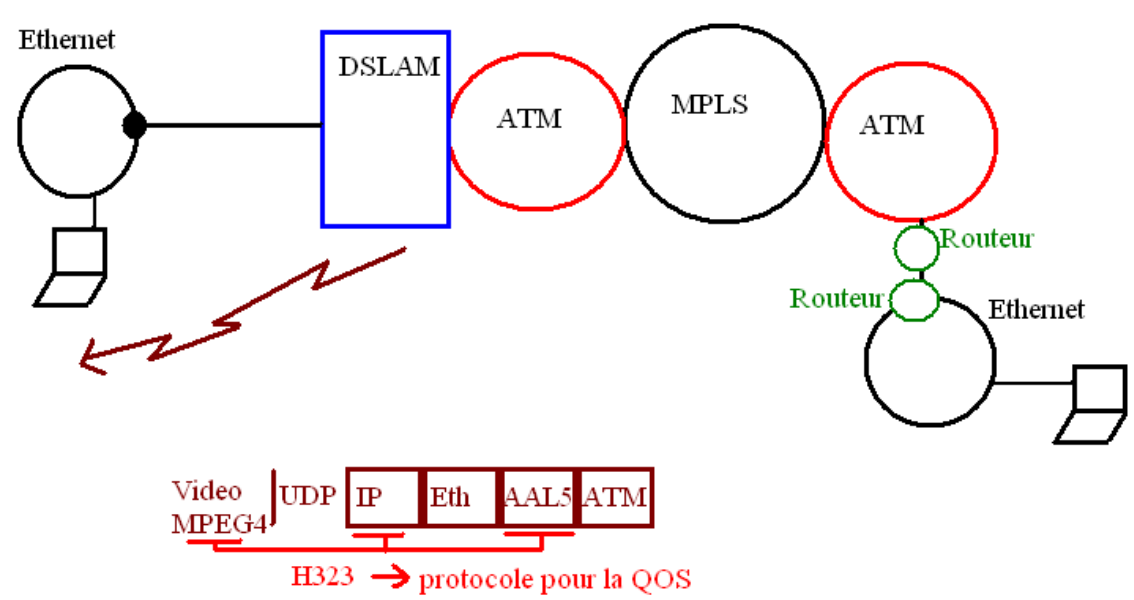

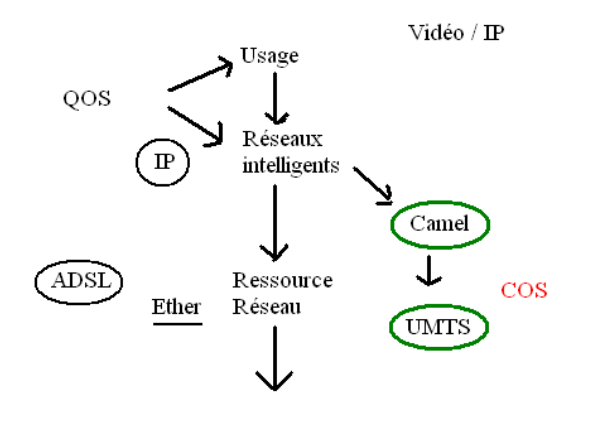

Q3) Homogénéité des équipements grâce au GateKeeper (correspondance d'adresse de chaque réseau) et la transposition de ces univers via les passerelles (correspondance des signaux).

POP = Point of Présence : ce sont les points de présence de l'opérateur : les nœuds du réseau.